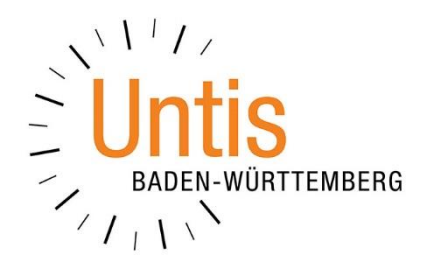

## **Farben in WebUntis für die Darstellung im Stundenplan**

**(Stand: 07/2023)**

In der Stundenplananzeige von WebUntis werden die verschiedenen Situationen, wie regulärer Unterricht, Vertretungen oder Entfälle, mit unterschiedlichen Farben dargestellt. Dies sorgt für eine einfache Orientierung in der Stundenplandarstellung. Die von WebUntis standardmäßig genutzten Farben können für die Schule angepasst werden.

|                         | Klassenlehrkraft: Perry | $05A$ $\bullet$ $03.07.2023$                                    |                                             |     | $\rightarrow$                                                                               |       |       |     |  |                           |                   |              |                     |       |                            |
|-------------------------|-------------------------|-----------------------------------------------------------------|---------------------------------------------|-----|---------------------------------------------------------------------------------------------|-------|-------|-----|--|---------------------------|-------------------|--------------|---------------------|-------|----------------------------|
|                         |                         |                                                                 |                                             |     |                                                                                             |       |       |     |  |                           |                   |              |                     | 筒 岳   | ÷                          |
|                         |                         |                                                                 |                                             |     |                                                                                             |       |       |     |  |                           |                   |              |                     |       |                            |
| 08:00                   | 08:00                   |                                                                 | $08:00$ and $0.000$ and $0.000$ and $0.000$ |     |                                                                                             | 08:00 | 08:00 |     |  | 08:00                     |                   |              | $08:00$ and $0.8:0$ |       |                            |
|                         |                         |                                                                 |                                             |     | 05A SmPa 05A MoSt 05A PeTo 05A CiMa 05A,05B,05C MoSt<br>KU D-FÖ E-FÖ D                      |       |       |     |  |                           |                   |              |                     |       |                            |
| $-1$                    | 05A                     | <b>PeLi</b>                                                     |                                             |     | 08:45 08: <mark>45</mark> 08:45 08:45 08:45 08:45 08:45 08:45 08:45 08:45 08:45 08:45 08:45 |       |       |     |  |                           |                   |              |                     |       |                            |
|                         | M                       |                                                                 | 08:50                                       |     | $\sim$ 08:50 $\sim$ 08:50 $\sim$ 08:50 $\sim$                                               |       |       |     |  |                           |                   |              | 08:50               |       |                            |
| 09:00                   |                         |                                                                 | 05A                                         | D.  | <b>COMA COMA COMA COMA COMA COM</b>                                                         |       |       | D.  |  |                           | KR                |              | BrMi 05A 1986       | E5    | PeLi                       |
| $\overline{2}$          |                         |                                                                 |                                             |     | 09:35 09:35 09:35 09:35 09:35 09:35                                                         |       |       |     |  |                           |                   | 09:35        |                     |       | 09:35                      |
|                         |                         |                                                                 |                                             |     |                                                                                             |       |       |     |  |                           |                   |              |                     |       |                            |
| $10-00$                 | $09 - 55$               | $09:55$ $09:55$ $09:55$ $09:55$ $09:55$ $09:55$ $09:55$ $09:55$ |                                             |     |                                                                                             |       |       |     |  |                           |                   |              |                     |       |                            |
|                         |                         |                                                                 |                                             |     | 05A CiMa 05A PeLi 05A MU                                                                    |       |       |     |  |                           | MU <sub>202</sub> |              | DaRa 05A            | E5.   | MoAl                       |
| $\overline{\mathbf{3}}$ | SSP <sub>200</sub>      | 05A DyBo 05A MaPe 10:40                                         |                                             |     |                                                                                             |       |       |     |  | 10:40                     |                   |              | $10:40$ and $10:40$ |       |                            |
|                         |                         | SSP 10:45                                                       |                                             |     | 10:45                                                                                       |       |       |     |  | $\bigcirc$ 45             |                   | 10:45        |                     |       |                            |
| 11:00                   |                         |                                                                 |                                             | KU. | AlGö 05A                                                                                    |       |       | E5  |  | PeTo 05A                  | $-M$              |              | PeLi 05A            | MU -  | DaRa                       |
|                         |                         | <b>11:30</b> 11:30                                              |                                             |     | 11:30                                                                                       |       |       |     |  | $\sim$ 11:30 $\sim$ 11:30 |                   | $\sim$ 11:30 |                     |       | 11:30                      |
| 4                       |                         |                                                                 |                                             |     |                                                                                             |       |       |     |  |                           |                   |              |                     |       |                            |
| 12:00                   | 11:50                   | <b>11:50 11:50 11:50 11:50 11:50 11:50 11:50</b>                |                                             |     |                                                                                             |       |       |     |  |                           |                   |              | 11:50               | 11:50 |                            |
|                         |                         | 05A PeTo 05A PeTo 05A .<br>CR.                                  |                                             | DR. |                                                                                             |       |       | ER. |  | PeTo 05A MoAl             | DT.               |              |                     |       |                            |
|                         |                         |                                                                 |                                             |     |                                                                                             |       |       |     |  |                           |                   |              |                     |       | Stand: 07.07.2023 06:22:49 |

**Abbildung 1 - Darstellung des Stundenplans mit den Standardfarben**

Nachdem Sie sich mit dem Administratorbenutzer in Ihr WebUntis eingeloggt haben, gelangen Sie über ADMINISTRATION ANSICHTSEINSTELLUNGEN zu den FARBEN.

| Ansichtseinstellungen         |                              |   |             |                                          |                        |  |
|-------------------------------|------------------------------|---|-------------|------------------------------------------|------------------------|--|
| <b>Allgemein</b><br>Farben    | Stundenpläne Übersichtspläne |   |             | ICal                                     | Sprechstunden Berichte |  |
|                               |                              |   |             |                                          |                        |  |
| Art                           | Vordergrund                  |   | Hintergrund |                                          |                        |  |
| Freie Stunde                  | #000000                      |   | #eceded     | $\mathbf{x}$<br>$\overline{\phantom{a}}$ |                        |  |
| Unterricht                    | #000000                      |   | #f49f25     | x<br>۰                                   |                        |  |
| Nicht bestätigt               | #000000                      |   | #d7dd7a     | $\mathbb X$<br>$\overline{\phantom{a}}$  |                        |  |
| Aktivität                     | #000000                      |   | #b0bc00     | x<br>$\overline{\phantom{a}}$            |                        |  |
| Gesperrte Stunde              | #000000                      |   | #b1b3b4     | $\mathbb X$<br>$\overline{\phantom{a}}$  |                        |  |
| Ferien                        | #000000                      |   | #53aedd     | x<br>v                                   |                        |  |
| Ferien (nicht buchbar)        | #000000                      | v | #a2d8f4     | $\mathbb X$<br>$\overline{\phantom{a}}$  |                        |  |
| Mehrfachbelegungen von Räumen | #000000                      |   | #e53527     | x<br>$\overline{\mathbf{v}}$             |                        |  |
| Vertretung                    | #000000                      |   | #a781b5     | $\chi$                                   |                        |  |
| Entfall                       | #000000                      |   |             |                                          |                        |  |
| Fremdvertretung               | #000000                      |   |             |                                          |                        |  |
| Geändertes Element            | #000000                      |   |             |                                          |                        |  |
| Verlegung                     | #000000                      |   |             |                                          |                        |  |
| Sondereinsatz                 | #000000                      | ٠ |             |                                          |                        |  |
| Prüfung                       | #000000                      |   |             |                                          |                        |  |
| Daniel and an ability to be   | 4000000                      |   |             |                                          |                        |  |

**Abbildung 2 – Die Standardeinstellung der Farben in WebUntis**

Sie können hier die VORDERGRUNDFARBE (Schriftfarbe) und die HINTERGRUNDFARBE (Zellenfarbe) verändern. Klicken dafür auf den kleinen Pfeil nach unten, den Sie neben der gewünschten Farbe finden (siehe Abbildung 2 – Pfeil). Es öffnen sich eine Farbpalette, aus welcher Sie die gewünschte Farbe auswählen können (siehe Abbildung 2 – roter Rahmen). Alternativ können Sie den Hexadezimal-Code für Ihre gewünschte Farbe direkt in das Feld eintragen.

| Αrt                                   | Vordergrund |   | Hintergrund |              |                          |
|---------------------------------------|-------------|---|-------------|--------------|--------------------------|
| Freie Stunde                          | #000000     |   | #eceded     | x            | $\overline{\phantom{a}}$ |
| Unterricht                            | #000000     |   | #f49f25     | х            |                          |
| Nicht bestätigt                       | #000000     |   | #d7dd7a     | x            |                          |
| Aktivität                             | #000000     |   | #b0bc00     | x            |                          |
| Gesperrte Stunde                      | #000000     |   | #b1b3b4     | x            |                          |
| Ferien                                | #000000     | ≂ | #53aedd     | x            | ÷                        |
| Ferien (nicht buchbar)                | #000000     |   | #a2d8f4     | x            | ÷                        |
| Mahrfechhologungen von Päumer #000000 |             |   | #652527     | $\mathbf{v}$ |                          |
| /ertretung                            | #000000     |   | #ca08a7     | x            |                          |
| Entran                                |             |   |             |              |                          |

**Abbildung 3 - Geänderte Farbeinstellung für Vertretungen**

Speichern Sie Ihre geänderte Farbeinstellung anschließend über die Schaltfläche SPEICHERN ab.

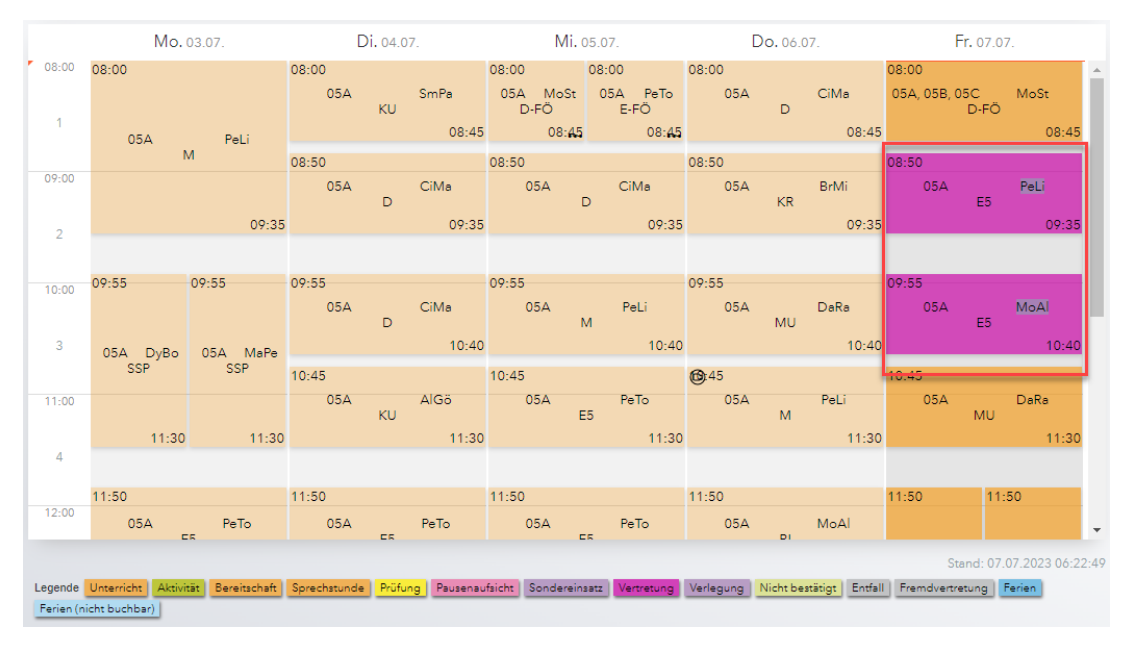

**Abbildung 4 - Die neuen Farben in der Stundenplandarstellung**

Die zuvor neu eingerichteten Farben sind danach direkt im Stundenplan sichtbar (siehe Abbildung 4 – roter Rahmen).